## **Ajax Add To Cart**

### **(Magento 2.x to 2.2.x)**

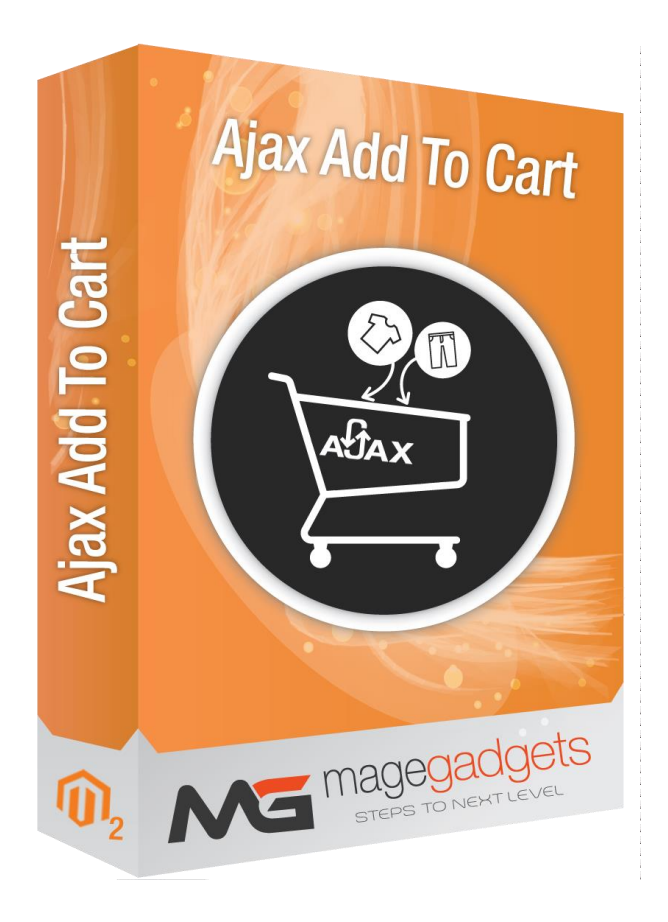

#### **Magento Extension User Guide**

**Official extension page: Ajax Add To Cart - [MageGadgets Extensions](https://www.magegadgets.com/magento-2-extensions/ajax-addtocart-for-magento-2.html)**

## Ajax Add To Cart for M2 Documentation

**Add-to-cart function and remove interruptions from the shopping process :**

**Magento 2 AJAX add to cart extension provides comfortable shopping experience to Customers. Customers can easily select configurable options and edit items in the pop up without wasting time on page reloads.**

**AJAX Shopping Cart for Magento 2 is an effective UX tool for any sort of a web store. Let your customers enjoy the shopping process, making it simple and flawless. Customize a dialog window, enriching it with options benefiting you and your customers.**

**Ajax Add To Cart Pro Extension will allow the customer to add products to the shopping cart from any page as long as an "Add To Cart" button is available on that page ,such as home page, category page, product page, or search result page, without reloading the whole page. You can enhance your customer experience and increase your store conversion rate using this extension.**

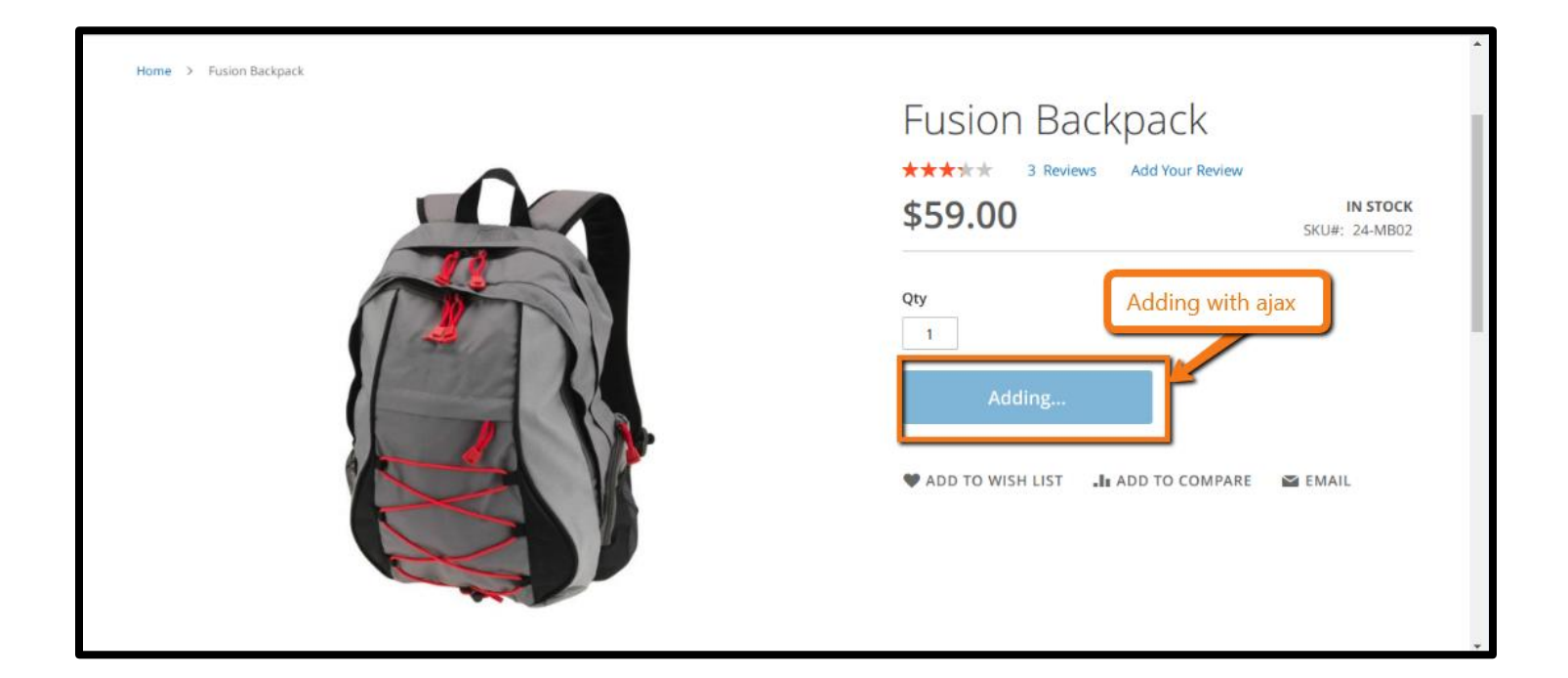

#### **1. Key Features:**

a - User-friendly shopping process.

- b Stylish Magento 2 AJAX cart.
- c Equip Magento 2 stores with AJAX confirmation.
- d Additional way for your product support.
- e Fully optimized for mobile.

**Zero Page Reloads :** Fast processing and smooth transition from the catalogue page to the pop-up and back.

**Related Product Support :** Increase your average order value by offering cross-sells after adding products to cart.

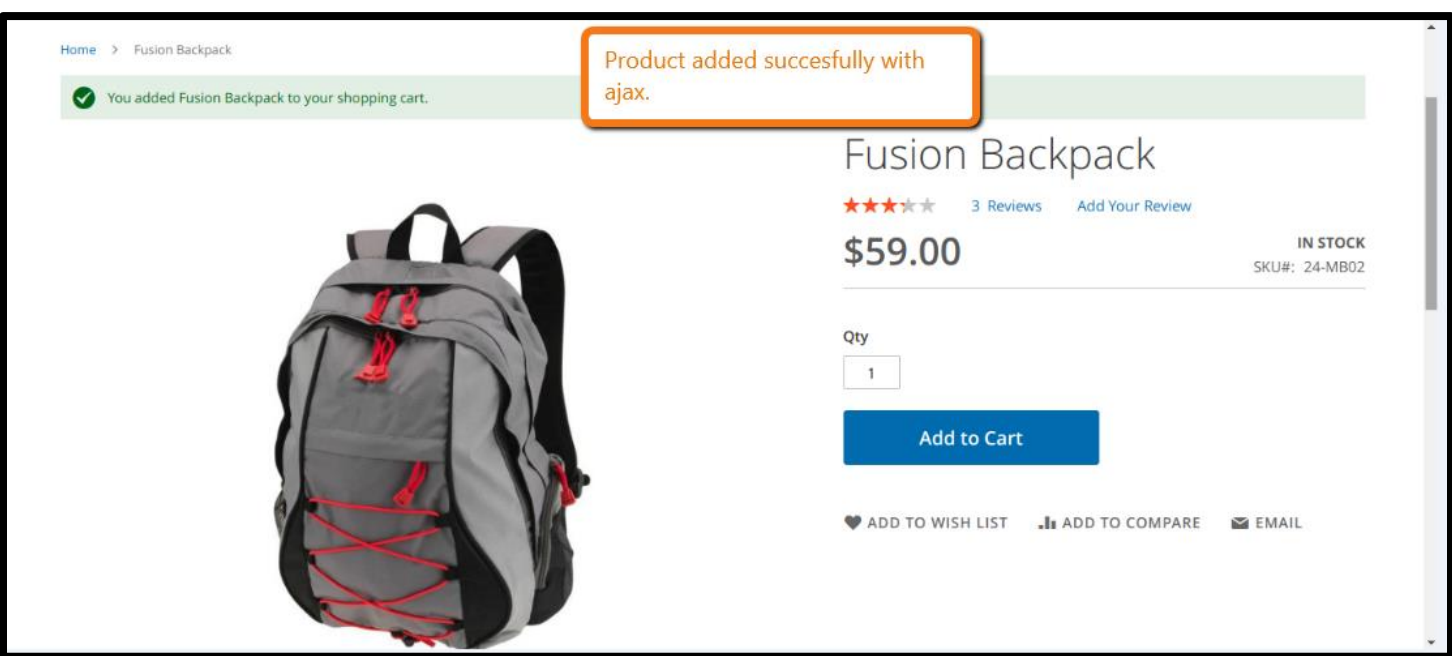

**Product Page Support :** Display add-to-cart and confirmation popups on product page.

**Mobile Adjusted Screen :** In case you have a custom theme that allows add-to-cart buttons within a mobile view, then our extension will apply a mobile friendly add-to-cart pop-up.

**No Need To Leave The Catalog Screen :** When done adding product, the customer is returned back to the same catalogue page.

#### **Note:**

**Add Product to Cart navigating to the product page :** 

If Product has any custom options, swatch attributes or other attributes like colors, sizes, and quantity, then it will navigating to the product page.

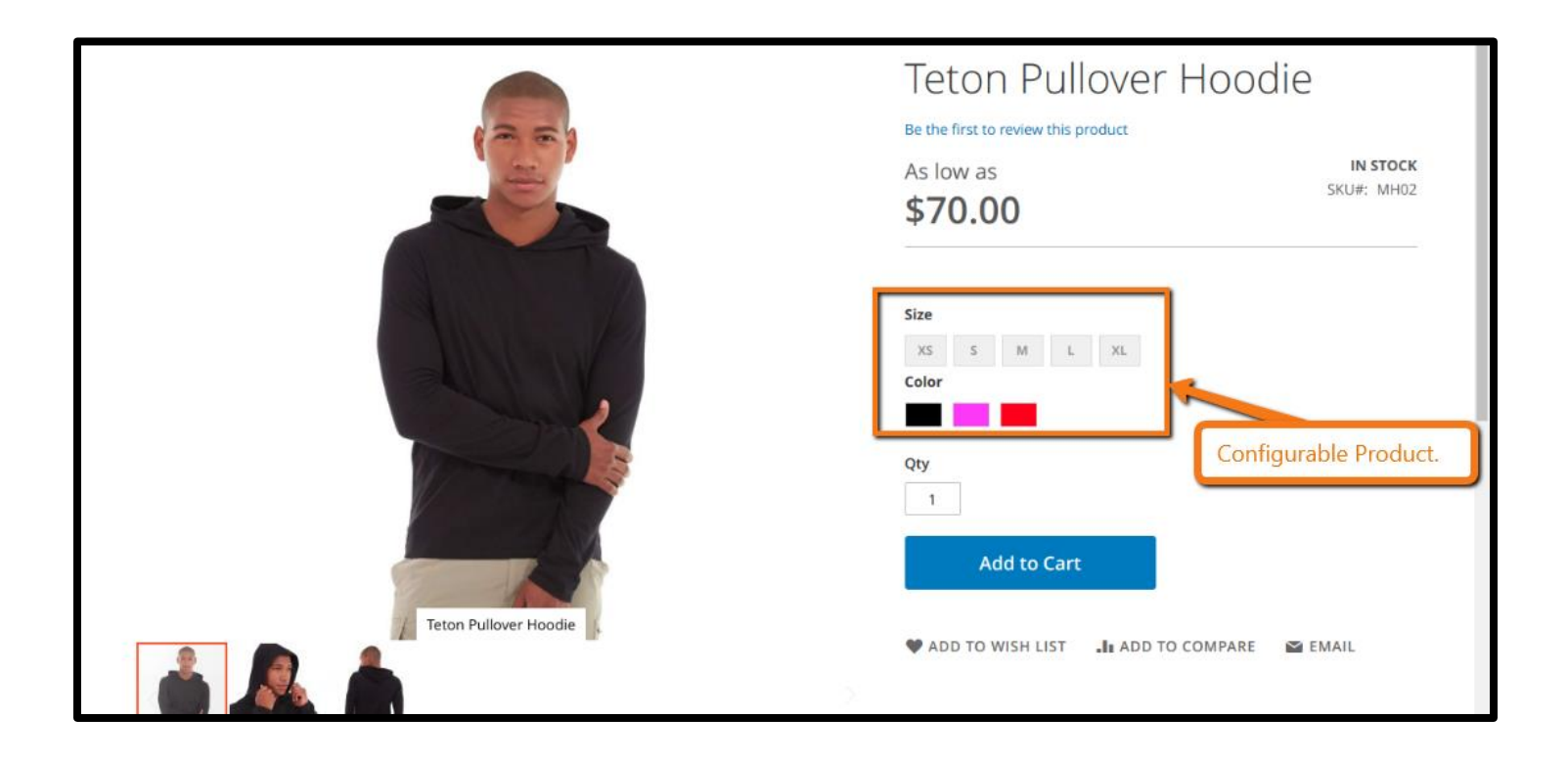

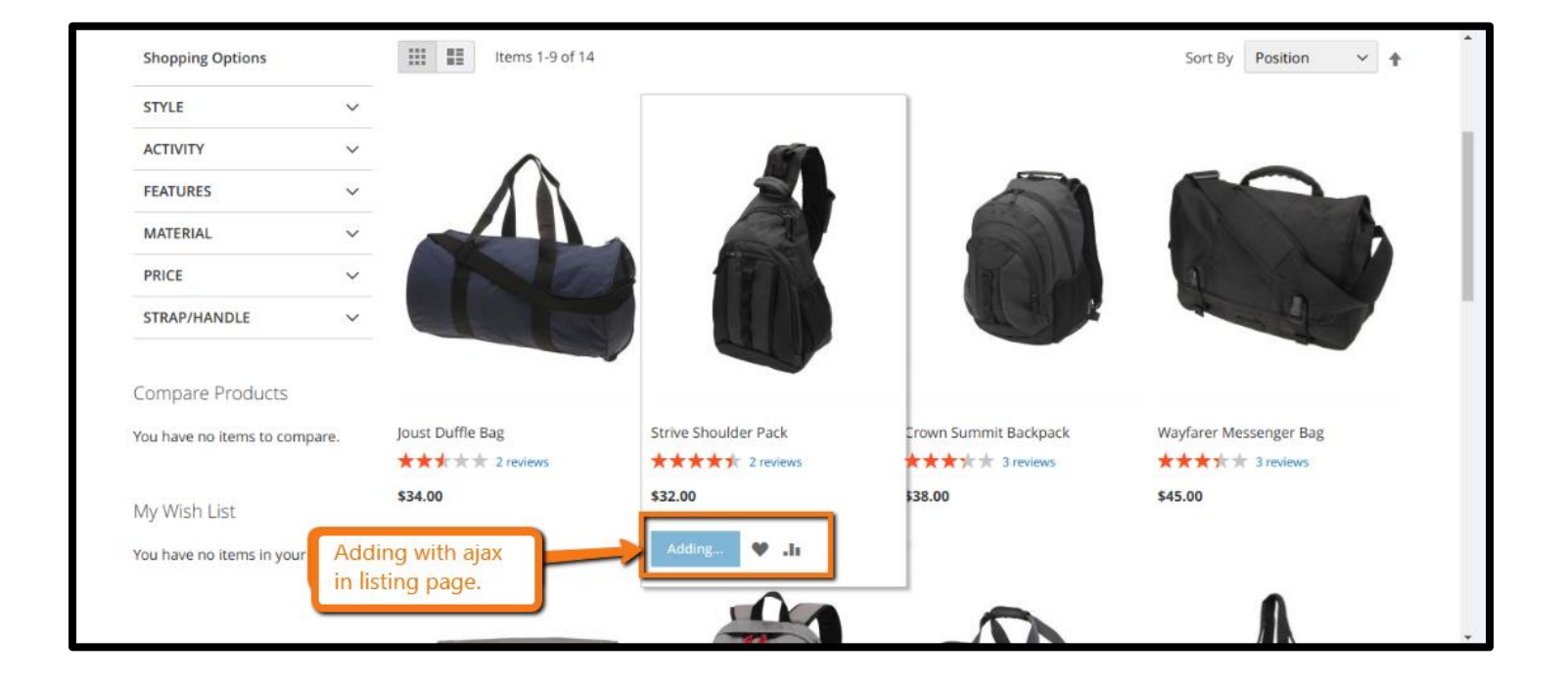

# **Thank you!**

#### **Should you have any questions or feature suggestions,**

#### **Please contact us at:**

**<http://www.magegadgets.com/contacts>**

**Your feedback is absolutely welcome!**